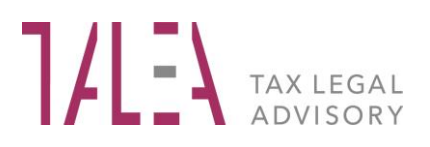

## **Circolari per la clientela**

# **Fattura elettronica - Nuove specifiche tecniche**

**TALEA** Tax Legal Advisory

Avvocati e Commercialisti Associati Via Larga, 15 - 20122 Milano Tel. +39 02 584001 - info@talea.eu - www.talea.eu C.Fiscale e P. IVA 05499580966

**CIRCOLARI EUTEKNE** PER LA CLIENTELA NUMERO 50 - **21 OTTOBRE 2020**1

### **1 PREMESSA**

L'Agenzia delle Entrate, con il provv. 28.2.2020 n. 99922, successivamente aggiornato con il provv. 20.4.2020 n. 166579, ha approvato le nuove specifiche tecniche della fattura elettronica, adottabili, in via facoltativa, dall'1.10.2020 e, obbligatoriamente, dall'1.1.2021.

Le molte novità contenute nel nuovo tracciato consentono, da un lato, di semplificare alcuni processi (si pensi, ad esempio, all'integrazione elettronica della fattura a seguito di inversione contabile) e, dall'altro, di agevolare l'Amministrazione finanziaria nella predisposizione dei documenti previsti dal programma di assistenza *on line*, che verranno proposti ai soggetti passivi a decorrere dalle operazioni effettuate dall'1.1.2021 (registri IVA, liquidazioni periodiche e dichiarazione annuale IVA).

Le principali novità consistono nell'introduzione di:

- nuovi codici ("Natura", "TipoDocumento", "TipoRitenuta" e "ModalitàPagamento");
- nuove tipologie di controllo.

## **2 NUOVI CODICI "NATURA"**

Il codice "Natura" viene utilizzato dai soggetti passivi, qualora non sia applicabile l'IVA in relazione all'operazione documentata (per effetto di esenzione, non imponibilità, ecc.).

Nella predisposizione della fattura elettronica occorre indicare uno specifico codice "Natura", ogni qual volta i campi relativi all'aliquota e all'imposta assumano valore pari a zero.

Nella seguente tabella si pongono a confronto i codici "Natura" presenti nella precedente versione delle specifiche tecniche (1.5) e in quella approvata con il provv. Agenzia delle Entrate 20.4.2020 n. 166579 (versione 1.6.1).

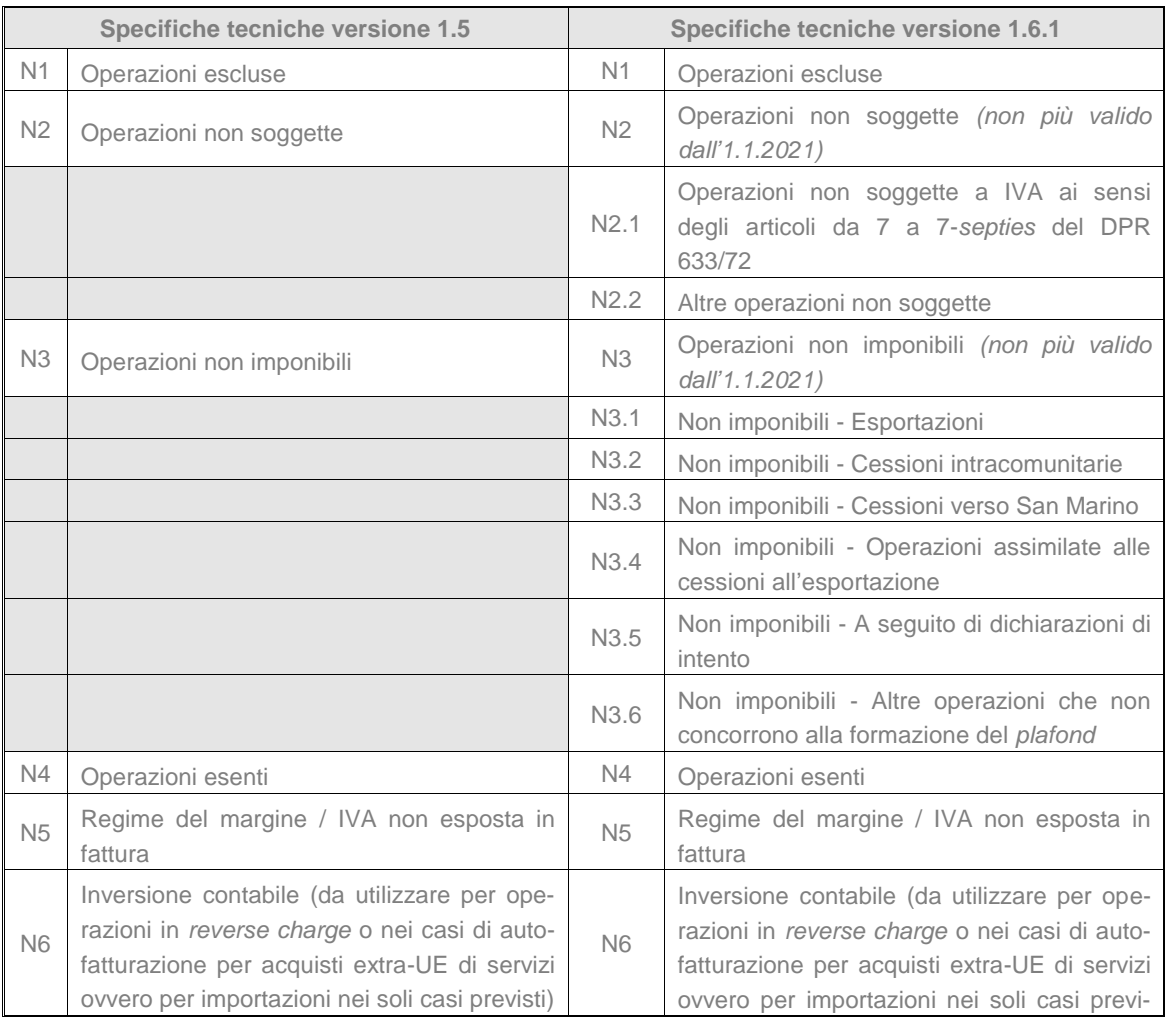

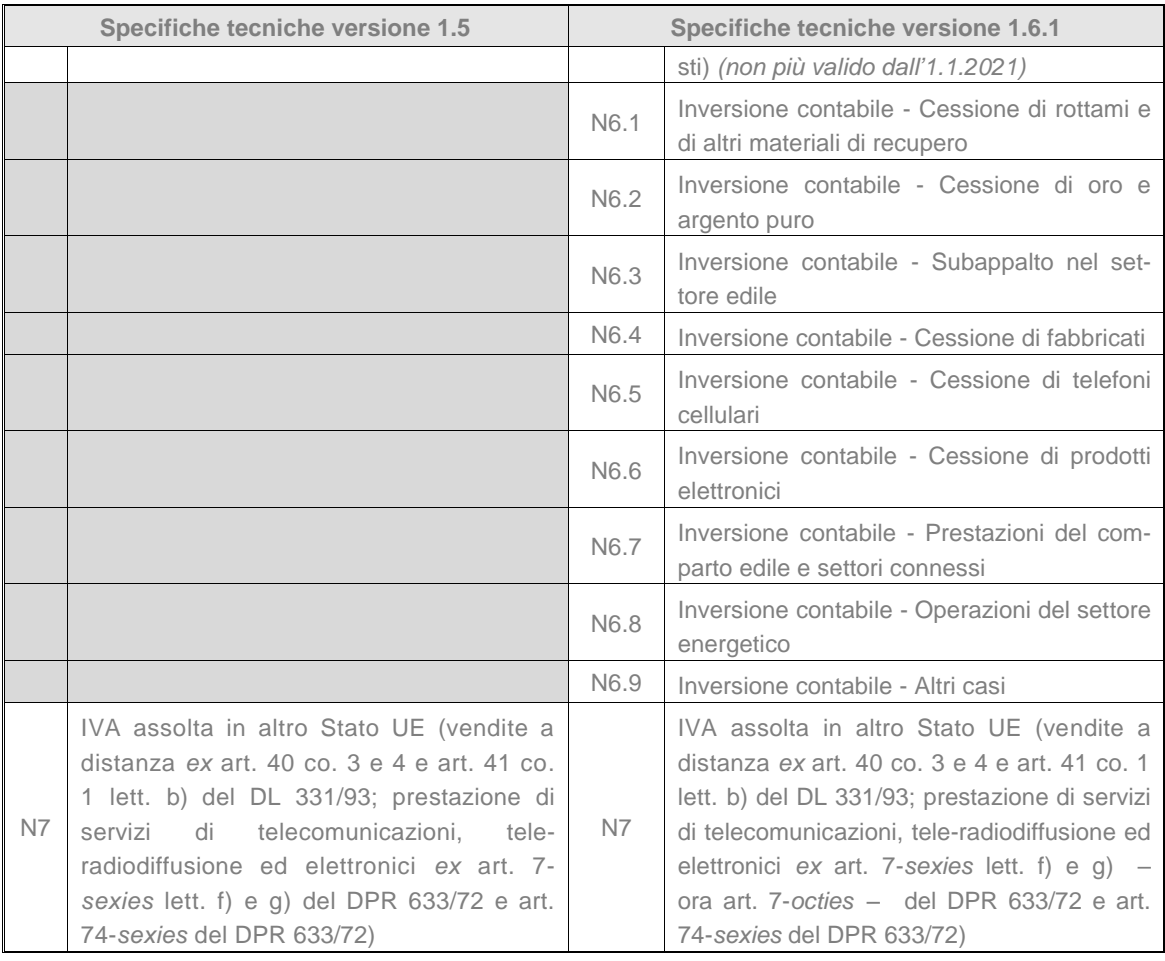

#### **2.1 OPERAZIONI NON SOGGETTE**

Il codice "Natura" N2 viene sostituito – obbligatoriamente dall'1.1.2021 – da due differenti codifiche in relazione all'assenza del presupposto territoriale od oggettivo:

- il codice N2.1 identifica le operazioni non soggette ai sensi degli artt. 7 7-*septies* del DPR 633/72 (es. prestazione di servizi "generici" effettuata nei confronti di committente soggetto passivo in altro Stato);
- il codice N2.2 identifica le altre operazioni non soggette a IVA (es. cessione di denaro, passaggi di beni in dipendenza di fusioni, scissioni, trasferimenti di azienda).

#### **2.2 OPERAZIONI NON IMPONIBILI**

Le nuove codifiche previste dalla versione 1.6.1 delle specifiche tecniche consentono di descrivere con un maggior grado di dettaglio le operazioni non imponibili. La ripartizione analitica coincide sostanzialmente con quella presente nel quadro VE della dichiarazione annuale; si veda, di seguito, il prospetto di riconciliazione con il modello IVA 2020.

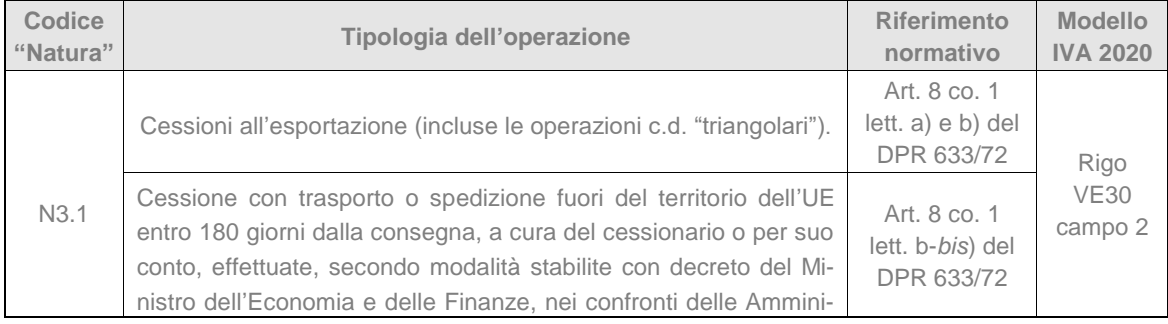

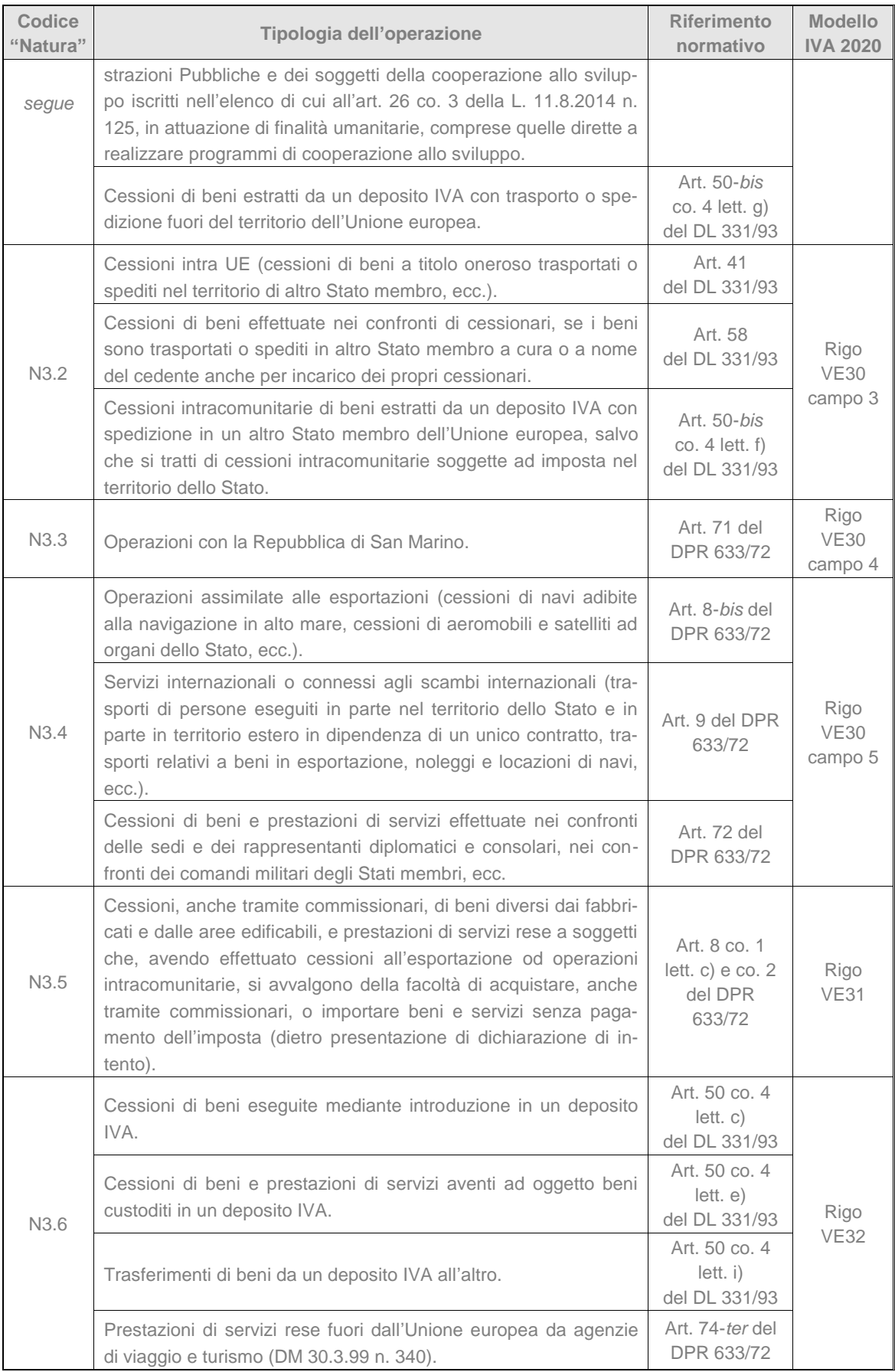

#### **2.3 INVERSIONE CONTABILE**

Un intervento significativo è stato operato anche con riferimento all'inversione contabile, posto che il codice "Natura" N6 è stato sostituito da ben 9 differenti codifiche, corrispondenti ad altrettante fattispecie.

Nella seguente tabella viene proposta una possibile riconciliazione fra i diversi codici "Natura" e i corrispondenti righi della dichiarazione annuale IVA (modello IVA 2020).

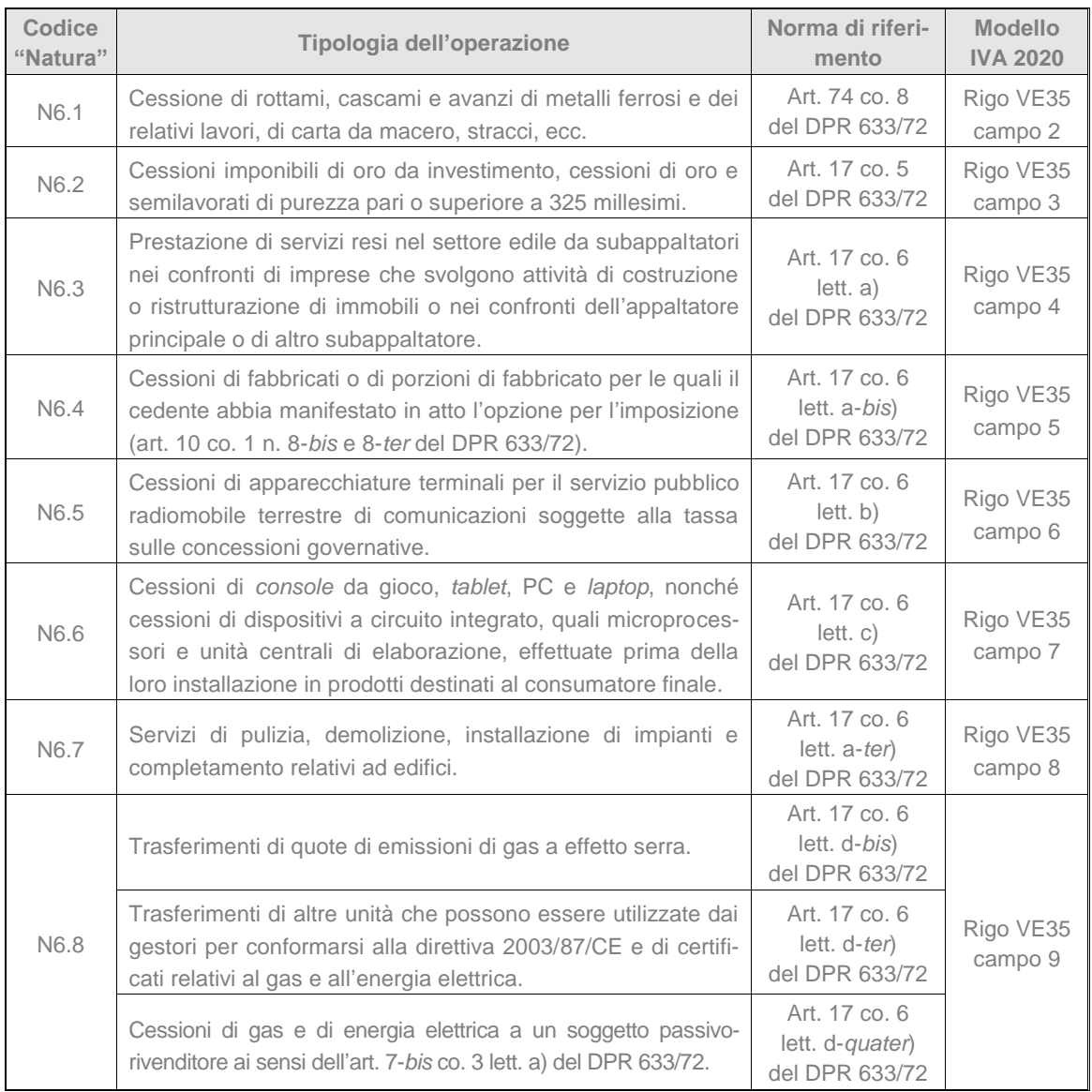

## **3 NUOVI CODICI "TIPODOCUMENTO"**

Le nuove specifiche tecniche, adottabili in via facoltativa dall'1.10.2020 e obbligatoriamente dall'1.1.2021, consentono, tra l'altro, al soggetto passivo di effettuare l'integrazione elettronica della fattura (sia nel caso di inversione contabile "interna" sia nel *reverse charge* "esterno"), di emettere autofattura o di regolarizzare il c.d. "splafonamento" utilizzando appositi codici "TipoDocumento", che si affiancano a quelli preesistenti.

Di seguito si riporta una tabella di confronto fra le codifiche già presenti nella versione 1.5 delle specifiche tecniche e quelle introdotte grazie ai provv. Agenzia delle Entrate 28.2.2020 n. 99922 e 20.4.2020 n. 166579 (versione 1.6.1).

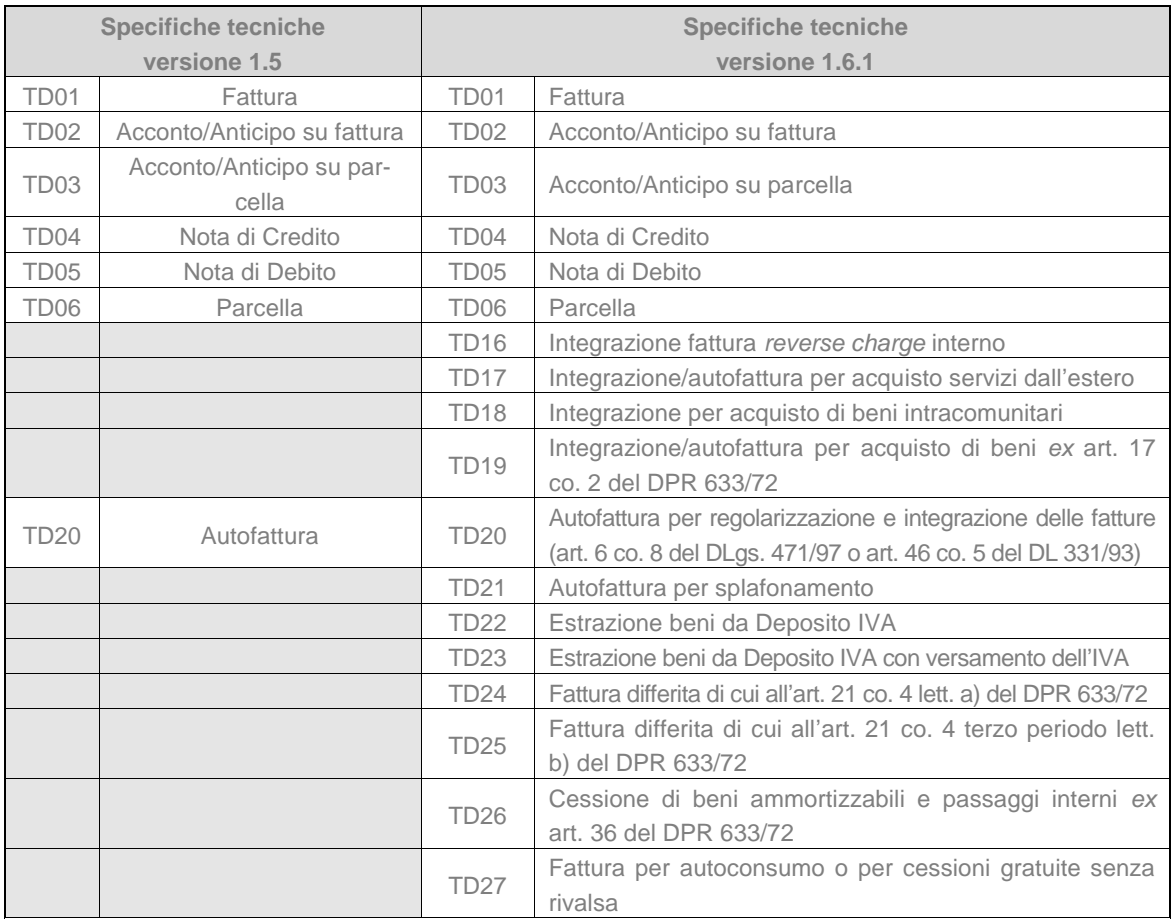

#### **3.1 INVERSIONE CONTABILE E AUTOFATTURA**

Con riferimento alla procedura di inversione contabile prevista dall'art. 17 co. 5 del DPR 633/72, occorre sottolineare come, nonostante non risultino chiarimenti di prassi al riguardo, l'adozione obbligatoria delle nuove specifiche tecniche, a decorrere dall'1.1.2021, non dovrebbe comportare il contestuale obbligo di procedere esclusivamente per via elettronica all'integrazione delle fatture emesse dal cedente/prestatore in regime di inversione contabile. Tuttavia, anche riconoscendo l'eventuale ammissibilità delle procedure "tradizionali", occorre rilevare che il soggetto passivo che non utilizzi le nuove funzionalità, dovrebbe comunque apportare modifiche alle bozze di liquidazioni periodiche, nonché a quella relativa alla dichiarazione annuale IVA, che verranno proposte dal-l'Agenzia delle Entrate.

Si ricorda, invece, che, come precisato anche dall'Agenzia delle Entrate, nelle ipotesi in cui vi sia obbligo di emissione di autofattura, "*la stessa dovrà necessariamente essere elettronica via SdI*" (circ. 17.6.2019 n. 14, § 6.1).

Quanto alle ipotesi di *reverse charge* "esterno", va sottolineato come, pur non essendo obbligatoria l'adozione dei codici TD17, TD18 e TD19, l'integrazione elettronica dei documenti ricevuti da soggetti esteri dovrebbe esonerare dalla presentazione dell'esterometro.

Di seguito si riporta un prospetto di riconciliazione fra i codici "TipoDocumento" e i righi della dichiarazione annuale IVA (modello IVA 2020).

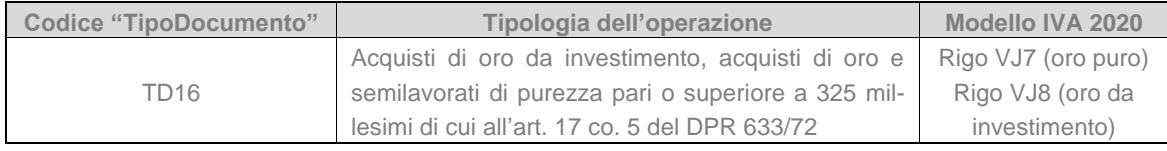

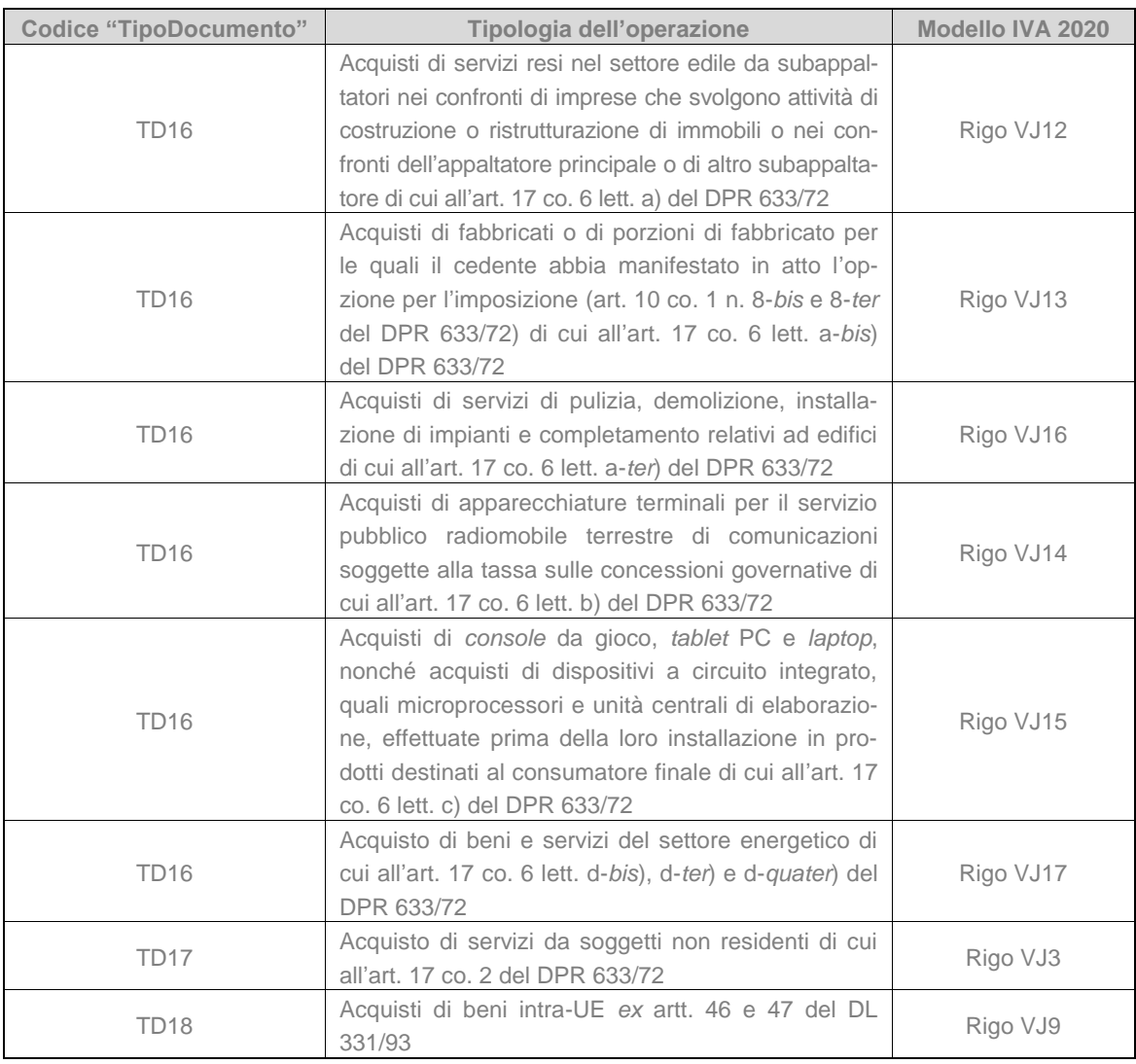

A fini operativi può essere utile sottolineare come il cessionario/committente, ricevuta una fattura contraddistinta da uno dei codici da N6.1 a N6.9, potrà generare un documento con una delle relative codifiche "TipoDocumento" per procedere all'integrazione elettronica.

Ad esempio, il soggetto passivo, subappaltatore, che rende servizi edili nei confronti di altro soggetto nella catena del subappalto, emetterà fattura riportando il codice "Natura" N6.3.

Il committente potrà integrare tale fattura, generando un *file* formato XML con codice TD16, riportando:

- nella sezione "CedentePrestatore" i dati del prestatore e nella sezione "CessionarioCommittente" i propri;
- inserendo l'aliquota applicabile e l'imposta dovuta.

In tema di autofatture, occorre, poi, sottolineare l'introduzione – a fianco del codice TD20, da utilizzare per la regolarizzazione delle violazioni di cui all'art. 6 co. 8 del DLgs. 471/97 (omessa o irregolare fatturazione) – del codice TD21, che deve essere impiegato quando si intenda regolarizzare il c.d. "splafonamento".

Per l'estrazione di beni da un deposito IVA sono stati, infine, previsti due appositi codici, TD23 e TD22, da adottare a seconda che l'estrazione avvenga con o senza versamento dell'IVA.

#### **3.2 ALTRE FATTISPECIE**

La versione 1.6.1 delle specifiche tecniche consente di distinguere le fatture differite da quelle immediate.

In particolare:

- il codice TD24 va utilizzato per l'emissione della fattura differita di cui all'art. 21 co. 4 lett. a) del DPR 633/72, ovvero per le cessioni di beni la cui consegna o spedizione risulti da DDT o da altro documento analogo, nonché per le prestazioni di servizi individuabili attraverso idonea documentazione, effettuate nello stesso mese solare nei confronti del medesimo soggetto;
- il codice TD25 va, invece, impiegato per le c.d. fatture "super differite" di cui all'art. 21 co. 4 lett. b) del DPR 633/72, emesse con riferimento alle cessioni di beni effettuate dal cessionario nei confronti del terzo per il tramite del cedente.

Un'altra novità concerne le cessioni di beni ammortizzabili e i passaggi interni di cui all'art. 36 del DPR 633/72, che, non concorrendo alla formazione del volume d'affari, devono essere indicate in uno specifico rigo della dichiarazione annuale IVA e per le quali è previsto lo specifico codice TD26. Occorre segnalare, infine, che la codifica TD27 deve essere utilizzata per documentare il c.d. "autoconsumo" o le cessioni gratuite senza rivalsa.

## **4 NUOVI CONTROLLI**

La versione 1.6.1 delle specifiche tecniche della fattura elettronica, approvata con il provv. Agenzia delle Entrate 20.4.2020 n. 166579, prevede ulteriori controlli, correlati all'introduzione delle nuove codifiche "TipoDocumento" e "Natura".

Qualora, ad esempio, si utilizzino i codici N2, N3 o N6, per una fattura elettronica riferita a operazioni effettuate dall'1.1.2021, il documento verrà scartato dal Sistema di Interscambio.

Quanto ai codici TD16, TD17, TD18, TD19 e TD20, non è ammessa l'indicazione, nel *file* XML, del medesimo soggetto sia come cedente/prestatore che come cessionario/committente.

Al contrario, la fattura viene scartata nel caso in cui venga utilizzato il codice TD21 (Autofattura per splafonamento) con l'indicazione di un cedente/prestatore diverso dal cessionario/committente. In merito al codice TD21, si segnala, poi, che tutte le linee di dettaglio devono avere aliquota diversa da zero.

Va evidenziato, inoltre, che il documento viene scartato qualora si indichi uno dei codici TD17 (Acquisto servizi da estero), TD18 (Acquisto beni intra-UE) o TD19 (Acquisto beni *ex* art. 17 co. 2 del DPR 633/72) riportando il valore "IT" nell'elemento "IDPaese" del cedente/prestatore.

Occorre segnalare, infine, che l'Agenzia delle Entrate, con la FAQ 15.10.2020 n. 149, ha precisato che "*i controlli effettuati dal SdI sono relativi alla data del documento*". Il Sistema di Interscambio accetterà, quindi, le fatture elettroniche trasmesse successivamente al 31.12.2020 e predisposte con il vecchio tracciato, che evidenzino, nel campo "Data", un giorno antecedente all'1.1.2021.

## **5 ALTRE NOVITÀ**

Fra le altre novità si segnalano, in particolare, le seguenti:

- l'inserimento di nuovi codici "TipoRitenuta": RT03 (Ritenuta contributo INPS), RT04 (Ritenuta contributo ENASARCO), RT05 (Ritenuta contributo ENPAM), RT06 (Ritenuta altro contributo previdenziale);
- l'introduzione del nuovo codice "ModalitàPagamento" MP23 (PagoPA);
- qualora sia prevista l'applicazione del bollo sulla fattura elettronica, sarà necessario inserire l'apposito *flag* in corrispondenza del campo "BolloVirtuale"; l'indicazione dell'importo non è, invece, più obbligatoria (campo "ImportoBollo").